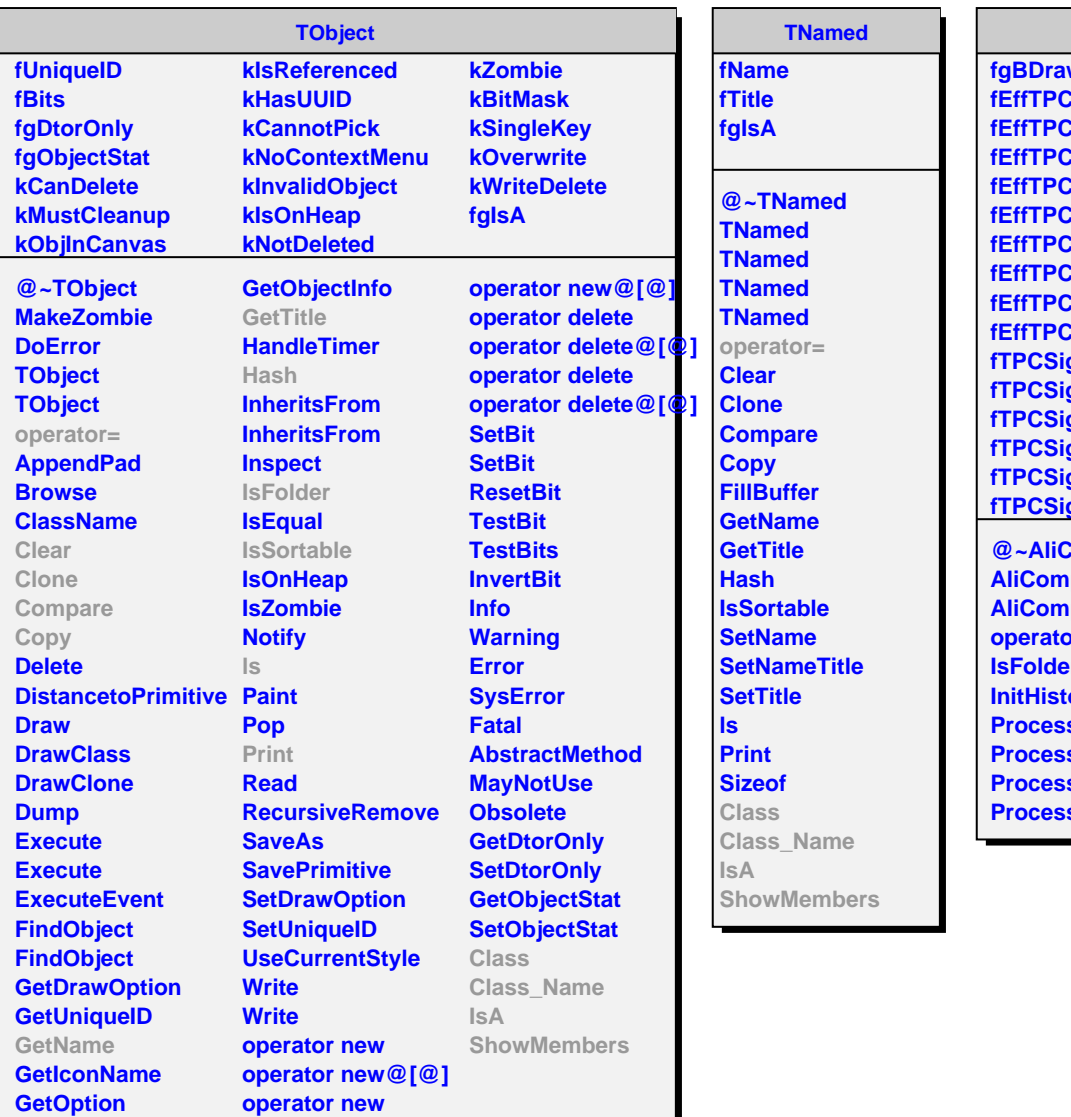

## **AliComparisonDraw**

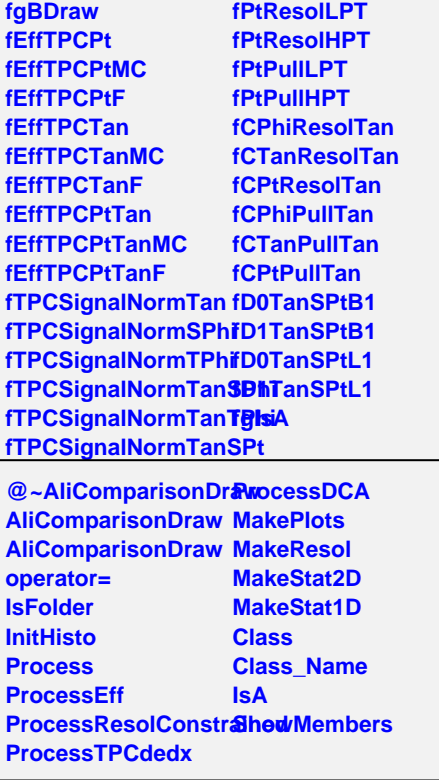